# **LTSP**

# **Проект терминального сервера Linux:**

продление жизни устаревших компьютеров в вашей библиотеке

**Как установить терминальный сервер Linuх** 

Опыт библиотеки Бирзейтского университета – от доктора Васела Ханема, заведующего отделом инжиниринга компьютерных систем, и Дианы Сайедж-Насер, директора библиотеки

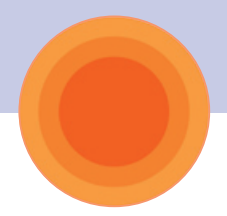

# **Введение**

Отныне библиотеки могут успешно использовать устаревшие компьютеры. С применением программного обеспечения с открытыми кодами старые ПК превращаются в высокоскоростные, многоцелевые библиотечные терминалы.

Несколько устаревших компьютеров, некоторое количество программ с открытым кодом и немного знаний – вот всё, что оказалось нужным для создания высокоскоростной сети, которая удовлетворила запросы преподавателей и поразила студентов в библиотеке Юсуф Ахмед Аль-Ганим, основной библиотеке Бирзейтского университета на западном берегу реки Иордан.

Система, о которой идёт речь, была протестирована в различных местах. Отзывы как из библиотеки, так и из различных школ в Палестине свидетельствуют о том, что производительность системы просто великолепна.

eIFL.net представляет истории из серии "В центре внимания", которые освещают лучшие достижения в странах – участницах сети, в ответ на обращение в 2008 году программы "Информация для всех" (IFAP) UNESCO поделиться историями и примерами распространения лучшего практического опыта в использовании информационных технологий для развития во всех регионах мира. Собранные истории предоставляют практические примеры, которые могут вдохновить других и расширить понимание роли критически важной информации для развития.

Эти примеры успешного применения новых технологий помогают расширить понимание критической важности информационных подходов для программ социального развития.

Проект из серии "В центре внимания" eIFL.net из Бирзейтского университета *"Программное обеспечение с открытым кодом вдохнуло новую жизнь в палестинские библиотеки"* был отобран Информационным Бюро программы IFAP, чтобы финансировать тиражирование этого решения. Пять проектов отобраны из 34 заявок таким образом, чтобы представлять каждый регион, где активно представлена деятельность UNESCO (Африка, регион арабских стран, Европа и Северная Америка, Латинская Америка и Карибские острова, Азия и Тихоокеанский регион).

Изданием этого *пособия* мы преследуем цель помочь библиотекам из других развивающихся стран воспользоваться положительным опытом университетской библиотеки Бирзейта по внедрению проекта терминального сервера Linux (LTSP). Чтобы достичь возможно более широкого распространения этой технологии в других странах, это пособие издано на арабском, английском, португальском, русском и испанском языках.

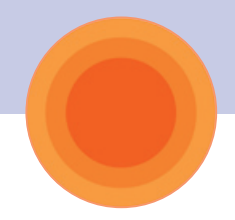

# **Бирзейтский университет и его главная библиотека**

Бирзейтский университет, расположенный на выезде из города Бирзейт неподалёку от Рамаллаха на западном берегу реки Иордан, – это первый арабский университет, основанный в Палестине в 1923 году, и широко известный здесь как передовое заведение высшего образования. Академические достижения и значительная социальная активность его научного сообщества создали университету заслуженную репутацию вуза высокой академической и социальной значимости. Университет имеет более 800 научных работников и сотрудников, и более чем 8700 студентов.

Университет предлагает множество как базовых курсов, так и направлений дальнейшего научного образования на 8 факультетах: Искусств, Коммерции и Экономики, Техническом, Теоретической науки, Юридическом и общественного администрирования, Информационных технологий, Медперсонала и общественного здравоохранения, Последипломного образования. В дополнение к этим восьми факультетам университет руководит общественными институтами, центрами и программами, включая Институт общественных проблем и здравоохранения, Институт Права, Институт феминистических исследований, Институт Международных отношений Ибрахима Абу-Лухода, Медиаинститут, Палестинский Археологический институт, Институт исследования вод, Центр экологии и профессиональных заболеваний, Центр последипломного образования, Центр социального развития и Программу развития демократии и прав человека.

Университетский компьютерный центр оказывает услуги и поддержку всем этим направлениям, обеспечивая университетское сообщество новейшими компьютерными технологиями.

Бирзейтский университет имеет одну главную и пять специализированных библиотек; все специализированные – находятся в прямом техническом управлении основной библиотеки. Библиотеки специализированы в отдельных областях знаний и включают: библиотеку Института права, библиотеку Института феминистических исследований, библиотеку Института общественных проблем и здравоохранения, библиотеку Института международных отношений и библиотеку Центра социального развития. Центральная библиотека имени Юсуфа Ахмеда Аль-Ханима имеет более 600 читательских мест и обладает фондом примерно в 147000 томов. Четырехэтажное здание с пристройками предоставляет богатые возможности для студентов и исследователей, включая 7 читальных залов и множество комнат для индивидуальной работы.

Миссией университетской библиотеки является поддержка учебного плана Бирзейтского университета. Кроме того, библиотека обеспечивает доступ к информации по академическим, научным, технологическим, культурным и социальным вопросам для всех членов университетского сообщества, а также для студентов и преподавателей других высших учебных заведений, средних школ и исследовательских организаций. Таким образом, библиотека приобретает всё большую известность во всём палестинском сообществе.

«Сердцем» библиотеки является компьютерная лаборатория, оборудованная десятью персональными компьютерами (на базе программного обеспечения с открытым кодом) для поиска информации в онлайновых базах данных и для поддержки общедоступного онлайн-каталога (Minisis). Другие персональные компьютеры распределены по разным этажам (из расчета 4 ПК на этаж), а в центральном холле библиотеки обустроены 6 рабочих мест для работы с онлайн-каталогом. Эти 6 компьютеров получены библиотекой от USAID в рамках программы AED («Академия Развития Образования») в 2005 году.

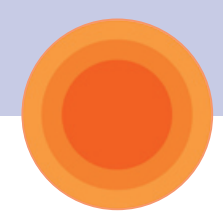

# **Свободное программное обеспечение в главной библиотеке Бирзейтского университета: базовая информация**

Ежегодный рост числа студентов и открытие новых факультетов требует всё больше информационных и вычислительных ресурсов.

Бирзейтская университетская библиотека добавила к своим локальным ресурсам лучшие онлайновые базы данных, предлагая пользователям новые статьи и электронные книги. Библиотека является подписчиком примерно 20 онлайновых баз данных; среди них имеется как специализированная база электронных книг, содержащая около 40000 наименований, так и ряд других баз данных, со свободным доступом через eIFL.net.

Библиотечные онлайнкаталоги (OPAC, от «Online Public Access Catalog») предоставляют клиентам библиотеки возможность поиска любых материалов – от статей и книг до CD и DVD.

Однако расширение спектра онлайн-услуг требует и увеличения числа компьютеров для одновременного обслуживания всё большего числа студентов. К тому же требуются и всё более быстродействующие компьютеры. Для удовлетворения возрастающих требований некоторые ПК были модернизированы; было также принято решение о покупке нескольких новых; однако проблема в целом так и не была решена.

Вопрос цены – вот что всегда стоит между нашими нуждами и нашими возможностями... Лаборатория библиотеки имела несколько старых ПК (класса «Пентиум» и «Пентиум II»), которые хорошо служили в прошлом.

К сожалению, их мощность недостаточна для современного программного обеспечения, так что эти компьютеры безнадежно устарели. И, конечно, студенты и другие пользователи всегда предпочитают использовать более быстрые компьютеры вместо устаревших и медленно работающих.

# **Внедрение LTSP в главной библиотеке Бирзейтского университета**

Именно эти аспекты и вдохновили директора библиотеки Диану Сайедж-Насер, по возвращении с Генеральной Ассамблеи eIFL.net в Вильнюсе в октябре 2005 года, обратиться в отдел разработки компьютерных систем университета,

возглавляемый доктором Васелем Ханемом. Она рассказала о семинаре на тему открытого/ свободного программного обеспечения (ОСПО) для библиотек, который вели канадские специалисты Марк Лего из Университета принца Эдуарда и Арт Рино из Виндзорского университета. Во время обсуждения проблемы с доктором Ханемом она узнала, что отдел самостоятельно ведет проект на базе ОСПО. Вместе они изучили возможности применения решений на базе открытых исходных кодов в библиотеке, с тем, чтобы достигнуть лучших результатов и сделать обслуживание более быстрым.

Проект на базе свободного программного обеспечения в Бирзейтском университете сосредоточен на информационнокоммуникационной инфраструктуре, необходимой для поддержки широкомасштабного развёртывания технологических приложений в сфере образования. Используется проект терминального сервера Linux (Linux Terminal Server Project, или LTSP) – дополнительный программный пакет для ОС Linux, который позволяет использовать большое количество маломощных компьютеров в качестве «тонких клиентов», свзанных с Linux-сервером. Данная система была протестирована не только в основной библиотеке университета, она также тестировалась в школах Абу-Шкайдем и Аль-Савейя, а также внедряется в настоящее время в Лютеранской Индустриальной школе и в школах Аль-Берех и Аль-Хашемейя – двух самых крупных общеобразовательных учреждениях в Рамалле.

В течение нескольких месяцев старые компьютеры библиотеки были включены в новую высокоскоростную сеть с возможностью доступа в Интернет, к онлайновым базам данных, к библиотечному каталогу и университетскому академическому web-порталу «Ritaj».

«Библиотечные терминалы не требуют длительной загрузки, да и студенты рады были заполучить дополнительно более 10 рабочих мест. Поначалу трудно было убедить их работать с компьютерами класса «Пентиум» и «Пентиум II», выпущенными в 1993 году, так как студенты опасались, что эта техника будет медленной и неудобной» – говорит Диана Сайедж-Насер. Однако вот реакция Низара Халила, студента отделения искусств четвертого года обучения: «Я не вижу никакой разницы между «Пентиум II» и «Пентиум IV», которые расположены в основном холле библиотеки. Скорость выше всех похвал! Что с ними сделали, чтобы всё работало так быстро?»

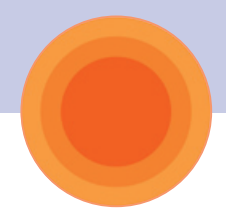

# Students are happier!

They got 10 computers which gave them more chance to do their work. At first it was hard to convince them to work with Pentium one and Pentium two computers because they knew that these computers were slow enough to make them get bored. But they got surprised from the great internet speed which had let them do their work almost like if they were working with high speed computers. ➠

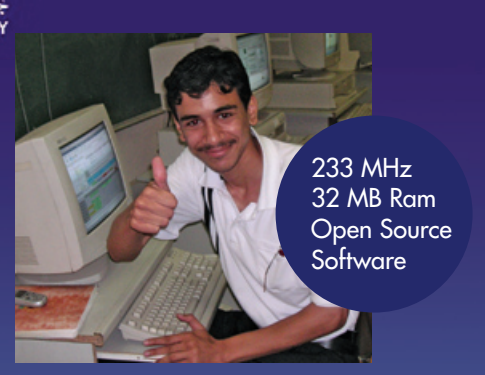

# Machine is different but speed is the same!

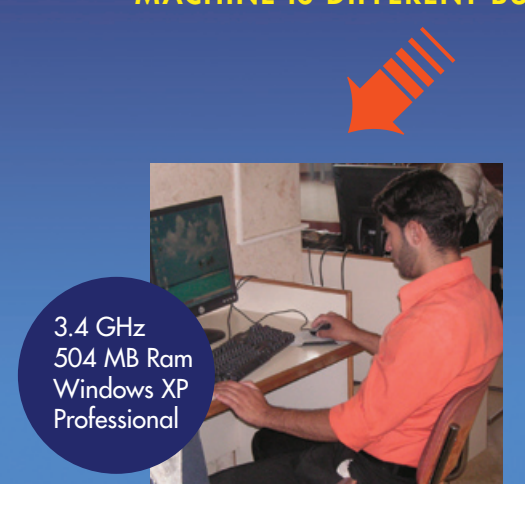

Глава отдела разработки компьютерных систем доктор Васель Ханем отвечает на этот вопрос так: «Мы переключились на программное обеспечение с открытым исходным кодом. На всех компьютерах запущен Linux, их оперативная память модернизирована. Один «Пентиум IV» играет роль сервера для десяти более старых компьютеров, которые используются как «тонкие клиенты». Теперь они работают с такой же скоростью, как и самые новые компьютеры с отдельно установленным программным обеспечением».

Доктор Ханем полагает, что программное обеспечение с открытым исходным кодом предоставляет большой потенциал, и особенно – для развивающихся стран. «До последнего времени информационно-коммуникационные технологии в Палестине в значительной степени были сосредоточены на проприетарных *(частнособственнических, от англ. «property» – прим. ред.)* программных продуктах, в особенности – на решениях от Microsoft. Типичный срок жизни компьютерной сети на базе таких решений составляет три года, после чего необходимо устанавливать новые версии операционных

It's really great!

Old and slow computers provide you with high speed internet and act like new computers. Thanks to Open Source Software.

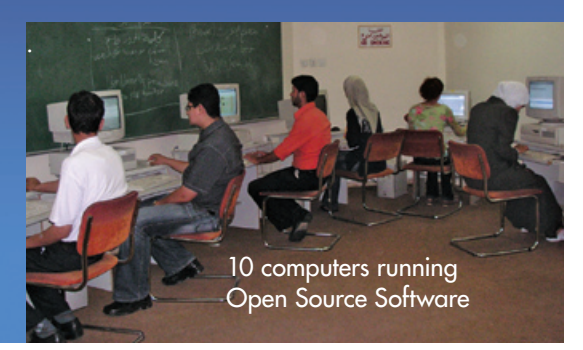

систем и прикладного программного обеспечения. Это настолько дорого, что препятствует крупномасштабному развёртыванию компьютерных систем в Палестине. Программы с открытым кодом способны обеспечить существенное снижение издержек, особенно в образовательном секторе. Решение на базе LTSP способно уменьшить затраты на развёртывание аппаратных средств на 65 процентов и продлить жизнь аппаратных средств как минимум вдвое. Это решение уменьшает лицензионные выплаты практически до нуля, так как программное обеспечение доступно бесплатно. Это уменьшает и расходы по поддержке, а также стимулирует инновации и передачу знаний в среде палестинских разработчиков, которые получают возможность участвовать в международных проектах разработки приложений с открытым исходным кодом».

Следует отметить, что д-р Ханем обеспокоен не только вопросами экономии средств, но и вопросами качества. «Программное обеспечение с открытым исходным кодом гибкое, и порой значительно превосходит проприетарные решения», – говорит он.

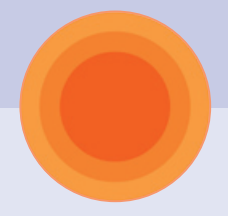

# **Как инсталлировать терминальный сервер Linux**

# **Требования к программному обеспечению**

Для инсталляции ОС Edubuntu 8.04, известную под названием "Hardy Heron", на сервер класса, вы должны иметь два специальных CD. *(Несмотря на то, что эти инструкции предназначены для Ubuntu 8.04, для установки старших версий Ubuntu понадобится такая же последовательность действий).*

## **1. Альтернативный CD Ubuntu 8.04**

Вы можете скачать этот CD различными способами, включая BitTorrent. Выбирайте наиболее удобный для вас метод. Файл, который вам необходим, находится по адресу http://releases.ubuntu.com/releases/8.04/. Вы должны выбрать PC (Intel x86) "alternate install CD". Как только вы скачаете имидж – запишите его на CD.

Примечание: Альтернативный CD не включает Edubuntu LiveCD; кроме того, инсталлятор работает только в командной строке.

## **2. Дополнения Edubuntu 8.04**

Для того, чтобы использовать специфические образовательные программы, вы должны загрузить также специальный CD образовательных дополнений (Ubuntu educational add-on CD). Этот CD точно так же можно получить со многих серверов, в том числе через BitTorrent. Необходимый файл доступен по адресу http://releases.ubuntu.com/ edubuntu/8.04/ Вы должны выбрать PC (Intel x86) "Ubuntu educational add-on CD". Как только скачаете ISO-имидж, запишите его на CD.

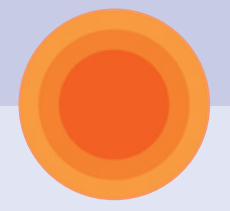

# **Требования к аппаратному обеспечению**

#### **Требования к серверу:**

Один ПК будет функционировать как сервер в вашей LTSP инсталляции. Это должен быть самый мощный ПК из тех, что вам доступны. Вот минимальные требования к аппаратному обеспечению для вашего LTSP сервера.

- 03У **Всего ОЗУ = 256МБ + (50МВ для каждого терминала или «тонкого клиента»)**
- **Пример: если вы настраиваете LTSP сервер для 10 клиентов, то сервер должен иметь 756 MБ ОЗУ, где 256МБ – базовая память, и 50МБ на каждый из 10 терминалов (50х10=500МБ).**
- **ЦПУ**

 **Центральный процессор с тактовой частотой 3000МГц может обслуживать до 30 терминалов. Один терминал, или один пользователь, использует от 1% до 3% вычислительной мощности серверного ЦПУ.**

- **Жесткий диск**
- **Для сервера рекомендуется SCSI диск. Для того, чтобы поддерживать более 20 терминалов, скорость вращения диска должна быть как минимум 15000 оборотов в минуту (rpm).**
- **Пары SATA-дисков в конфигурации RAID-1 также будет достаточно для поддержки от 10 до 20 терминалов.**

# **Требования к «тонкому клиенту» или терминалу:**

Вы можете устанавливать столько терминалов, сколько пожелаете, пока не исчерпаете лимиты вашего LTSP сервера. Ниже приведены минимальные требования к LTSP терминалу или «тонкому клиенту».

- ОЗУ
	- **128МБ (заметьте: терминал будет работать и с меньшим объемом ОЗУ, даже с 32 мегабайтами, однако его производительность будет в этом случае значительно ниже).**
- **Возможность сетевой загрузки В BIOS материнской платы (сетевой карты) терминала должна быть предусмотрена возможность загрузки через сеть.**

# **Требования к локальной сети**

- **«Тонкие клиенты» или терминалы должны быть подключены к сетевому концентратору (или переключателю, «свичу», что предпочтительнее!) – при помощи стандартных («прямых») патчкордов** *("Straight Through Cables": см., например, http://www.incentre.net/content/view/75/2/)***.**
- **Сервер должен быть включен в концентратор или сетевой переключатель.**
- **Вы должны убедиться, что используется гигабитный линк между сервером и свичом, и 100-мегабитные соединения – между клиентами и свичом.**

# **Требования к электропитанию**

 **Понятно, что все терминалы, сервер и концентратор локальной сети должны быть подключены к электросети. Хорошей идеей будет подключение сервера через UPS соответствующей мощности на случай отключения электроэнергии: в этом случае все пользовательские сеансы гарантированно сохранятся.**

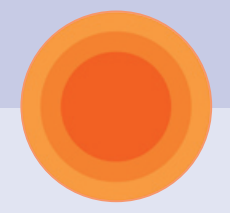

# **Инсталляция**

- **1. Загрузите ПК, который вы выбрали в качестве сервера, с альтернативного инсталляционного CD («alternate install CD»).**
- **2. Откроется окно выбора языка инсталляции.**
- **3. После выбора языка в основном инсталляционном окне выберите F4 ("Modes"), и затем в выпадающем меню выберите инсталляцию LTSP сервера. С этого момента инсталляция будет происходить по большей части автоматически: просто следуйте инструкциям по мере их появления.**

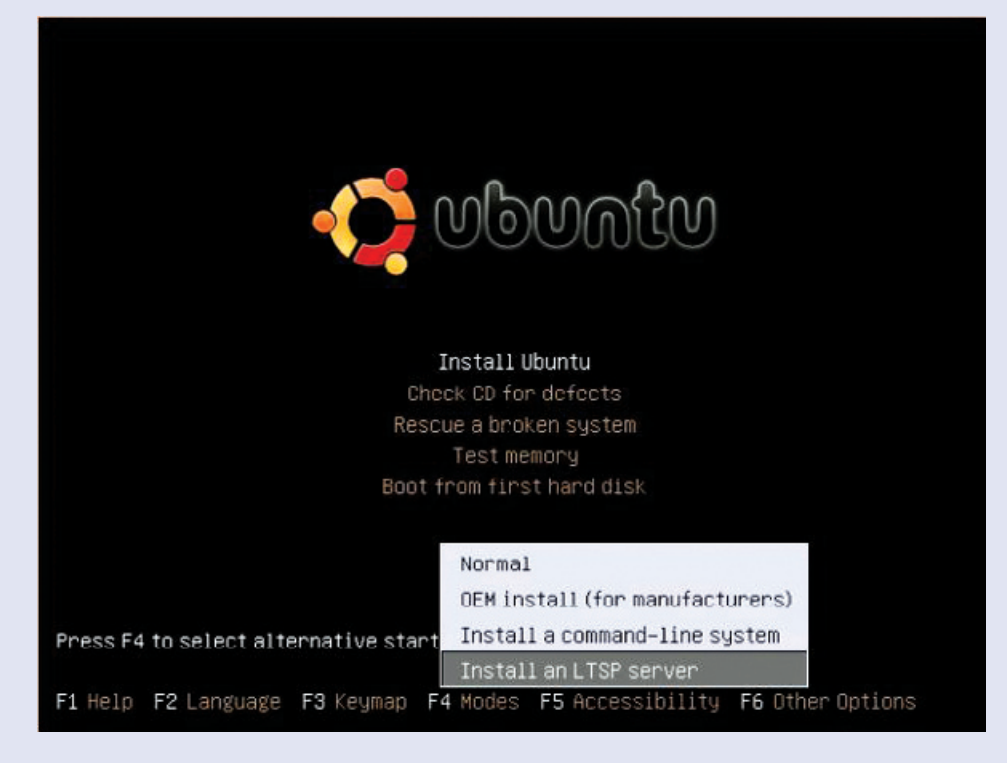

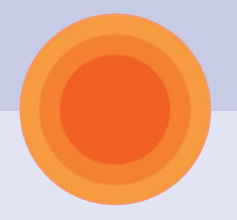

# Building Thin Client System

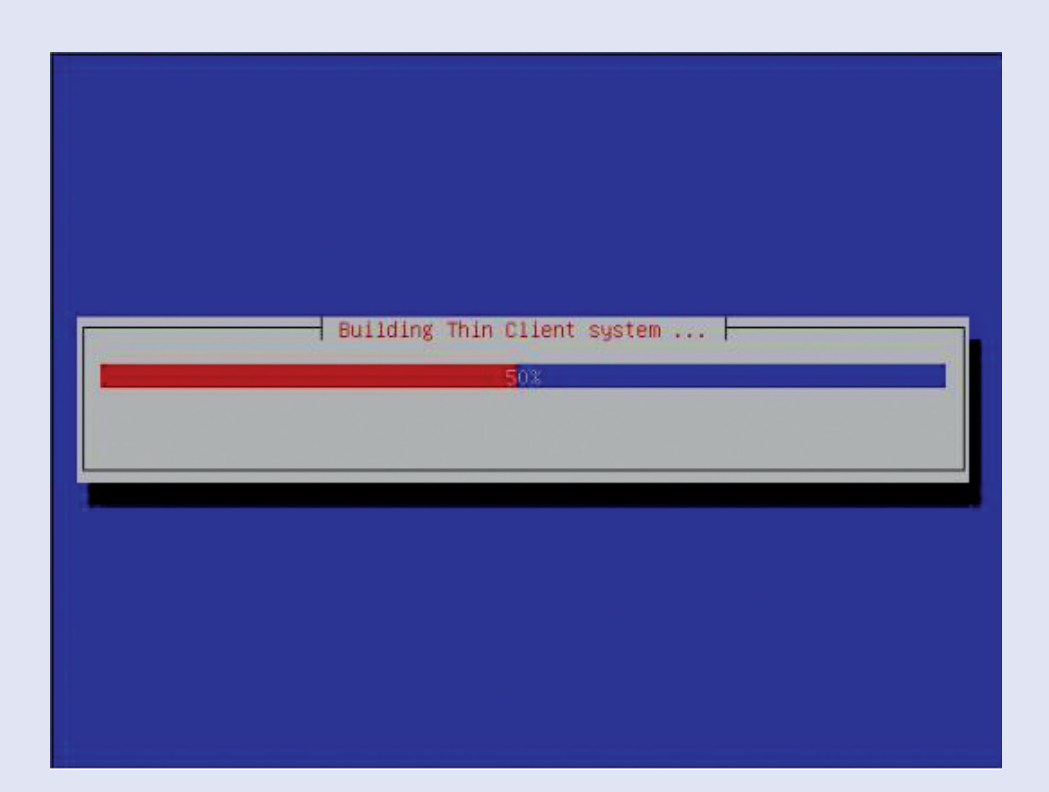

**К концу процесса инсталлятор начнет формировать клиентскую среду из пакетов, имеющихся на CD...**

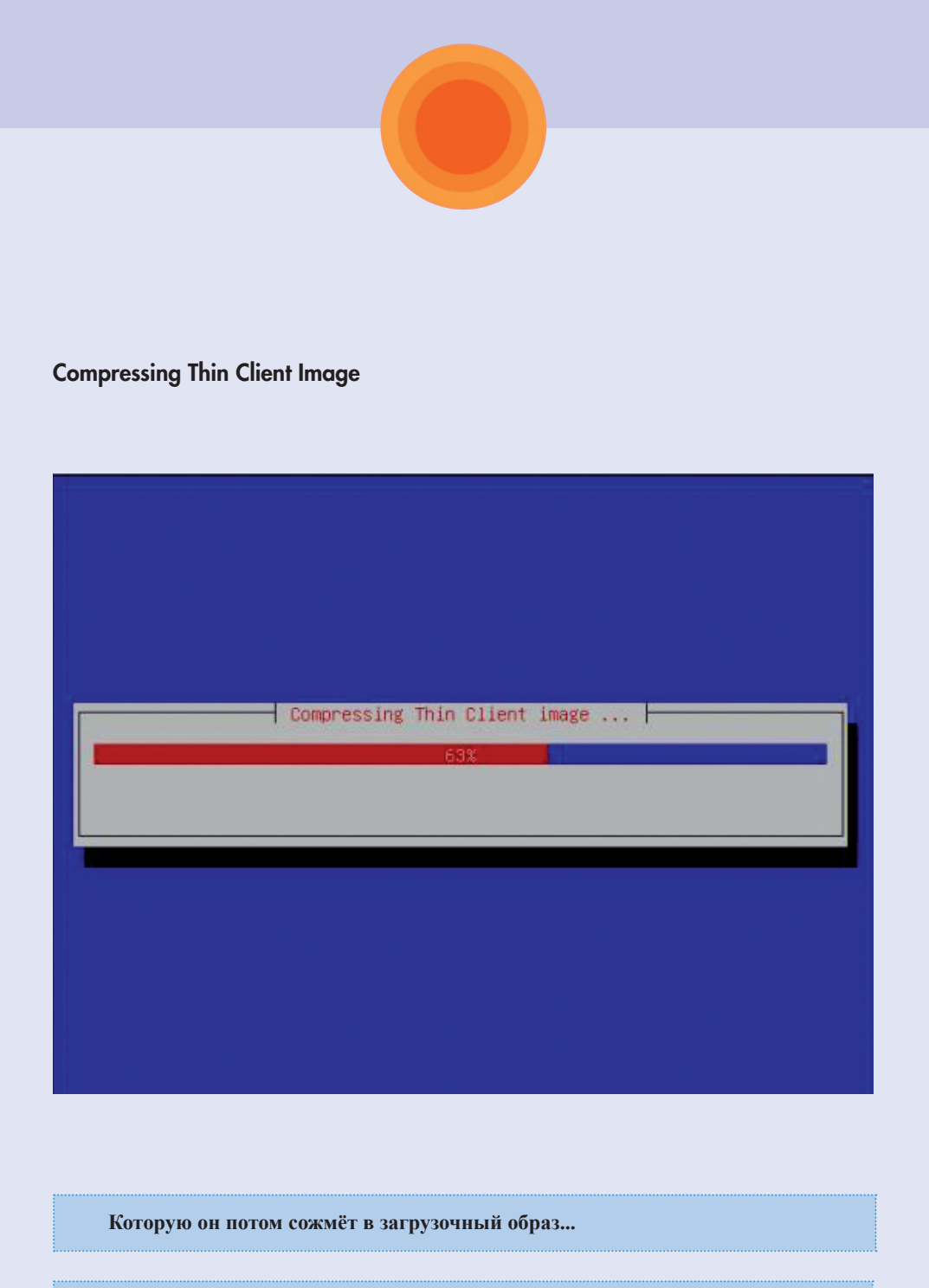

**Когда инсталлятор закончит работу и перезагрузит вашу обновленную систему – вы сразу же можете загружать ваш первый «тонкий клиент» или терминал. Необходимо только, чтобы он был включен в одну локальную сеть с LTSP сервером.**

## **Возможные затруднения**

- **Если вы получили сообщение об ошибке касательно DHCP соединения (DHCP – Dynamic Host Configuration Protocol – протокол динамической (автоматической) конфигурации узла сети) – продолжайте инсталляцию и отконфигурируйте сеть позднее в ручном режиме.**
- **Проблема с DHCP может возникнуть снова, когда система начнет конфигурировать окружение для «тонких клиентов»; однако в этом случае вам будет прямо указано на необходимость ручной конфигурации сети через файл /etc/ltsp/dhcpd.conf**

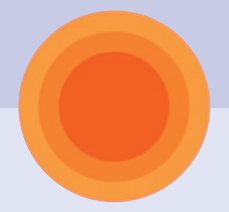

# **ЗАПУСК LTSP 5**

Если всё было сделано правильно и не высветилось сообщение об ошибке DHCP - вы можете запускать свой ваш первый «тонкий клиент»!

Если вы получили сообщение об ошибке DHCP, вам придётся подправить конфигурационные файлы, отвечающие за настройку DHCP и LTSP. Вот что должно помочь:

1. Установите статический IP-адрес для сервера: IP можно поменять в файле / etc/ltsp/dhcpd.conf

Ниже дан пример того, как может выглядеть файл dhcpd.conf (если допустить, что для сервера использован IP адрес 192.168.0.1):

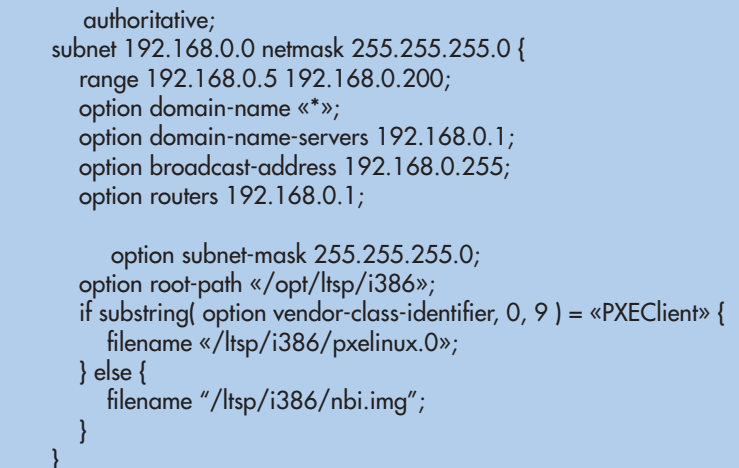

- 2. Убедитесь, что вы конфигурируете именно вашу подсеть (подсеть, связанную в вашим сетевым концентратором)
- 3. Убедитесь, что указанный в dhcpd.conf диапазон IP-адресов не содержит широковещательных адресов (например 192.168.0.255)!

# ДОСТУП В ИНТЕРНЕТ

Для того, чтобы предоставить «тонким клиентам» доступ в Интернет, вы должны иметь на LTSP-сервере две сетевые карты, из которых одна будет обслуживать функциональность LTSP (динамическую раздачу сетевых адресов клиентам, загрузку ядра и т.п.), а вторая – будет сконфигурирована для предоставления Интернет-доступа. Как только сервер будет соединен с Интернетом - у всех клиентов появится такой же интернет-доступ.

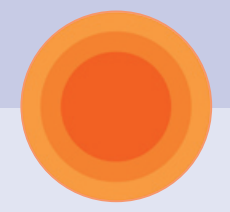

# КОНФИГУРАЦИЯ ПОЛЬЗОВАТЕЛЕЙ

На сервере откройте окно терминала и введите команду:

\$ sudo adduser username

Введите ваш пароль; далее события будут развиваться примерно так:

Adding user `<username'> ... Adding new group `<groupname'> (1007) ...<br>Adding new user `<username'> (1004) with group `<groupname'> ... Creating home directory `/home/<username'> ... Copying files from `/etc/skel' ... Enter new UNIX password:

Введите пароль для нового пользователя и подтвердите его, когда система попросит. Далее вы должны увидеть:

passwd: password updated successfully Changing the user information for <username> Enter the new value, or press ENTER for the default Full Name []:

Если хотите, введите полное имя пользователя. Вы можете ввести <Enter> для любых полей, которые не хотите заполнять детально. Нажмите «Y» для окончания конфигурации нового пользователя, когда система запросит вас, уверены ли вы в том, что всё ввели корректно.

Чтобы добавить заново созданного пользователя в группу, введите:

\$ sudo addgroup <username> <groupname>

sudo addgroup <username> <groupname> Adding user `<username'> to group `<groupname'> ... Adding user <username> to group <groupname> Done.

Вы можете так же просто ввести новую группу в системе при помощи следующих команд:

```
sudo addgroup <groupname>
Adding group `< groupname' > (GID 1007) ...
Done.
```
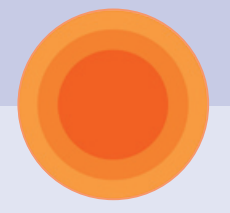

### Преодоление возможных осложнений.

- Если вы изменили IP-адрес после того, как провели начальную настройку, пожалуйста, запустите команду «sudo ltsp-update-sshkeys», чтобы сообщить sshсерверу о сделанных вами изменениях.
- Если вы клиентская станция выдаёт ошибку типа "This workstation isn't authorized to connect to server" («Эта рабочая станция не авторизована для подсоединения к серверу») - пожалуйста, выполните команды:

sudo Itsp-update-sshkeys

and

### sudo Itsp-update-image

(на этот случай смотрите более подробное описание проблемы по адресу) https://bugs.launchpad.net/ubuntu/+source/ltsp/+bug/144296

- Более полная документация по LTSP 5 доступна в комплекте документации по Ubuntu, смотрите на этот счет Edubuntu Handbook по адресу http://doc.ubuntu.com/edubuntu/edubuntu/handbook/C/
- Рабочий пример начальной конфигурации LTSP-сервера с использованием двух сетевых карт вы можете найти по адресу http://ubuntuforums.org/showthread.php?t=599166&highlight=ltsp

# ДОПОЛНИТЕЛЬНЫЕ РЕСУРСЫ ПО ТЕМЕ LTSP

**OSL Wiki** http://osl.birzeit.edu

**Ubuntu Help** http://help.ubuntu.com

**LTSP Website** http://ltsp.org https://help.ubuntu.com/community/UbuntuLTSP

**Server Requirements** http://wiki.ltsp.org/twiki/bin/view/Ltsp/ServerSizing

**Client Requirements** http://wiki.ltsp.org/twiki/bin/view/Ltsp/Clients#What s the minimum client

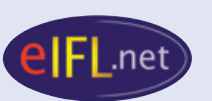

# eIFL.net

c/o ADN Kronos Piazza Mastai 9 00153 Rome Italy Tel.  $+39065807216/17$  $Fax + 39065807246$ Email info@eifl.net http://www.eifl.net/

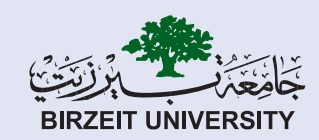

# Birzeit University Main Library

P.O.Box: "14", Birzeit - Main Street West Bank, Palestine Tel. +972-2-2982006 Fax +972-2-2982901 Email library@birzeit.edu http://home.birzeit.edu/library

Это пособие произведено, переведено и распространено при посредстве UNESCO Распространяется по лицензии "Creative Commons Attributions-only" Русский перевод UAFOSS (Украинская Ассоциация производителей и пользователей Свободного/Открытого программного обеспечения)